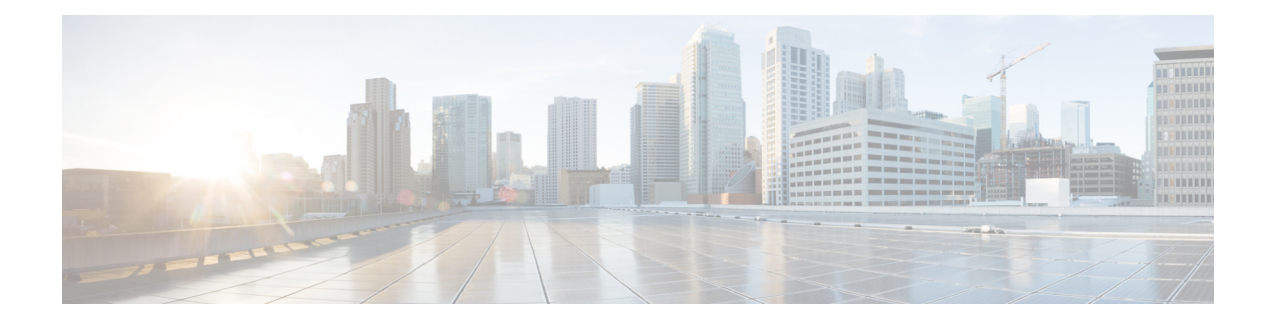

# **Channel-based Metrics Measurement**

Channel-based metrics measurement configures the performance monitors used by PfRv3 to employ a data collection method that combines the use of metadata and traffic sampled at intervals to provide traffic metrics.

- Feature Information for [Channel-based](#page-0-0) Metrics, on page 1
- Prerequisites for [Channel-based](#page-0-1) Metrics Measurement, on page 1
- Information About [Channel-based](#page-1-0) Metrics Measurement, on page 2
- How to Configure [Channel-based](#page-1-1) Metrics Measurement, on page 2
- [Configuration](#page-2-0) Examples, on page 3
- Additional [References,](#page-2-1) on page 3

### <span id="page-0-0"></span>**Feature Information for Channel-based Metrics**

The following table provides release information about the feature or features described in this module. This table lists only the software release that introduced support for a given feature in a given software release train. Unless noted otherwise, subsequent releases of that software release train also support that feature.

Use Cisco Feature Navigator to find information about platform support and Cisco software image support. To access Cisco Feature Navigator, go to [www.cisco.com/go/cfn.](http://www.cisco.com/go/cfn) An account on Cisco.com is not required.

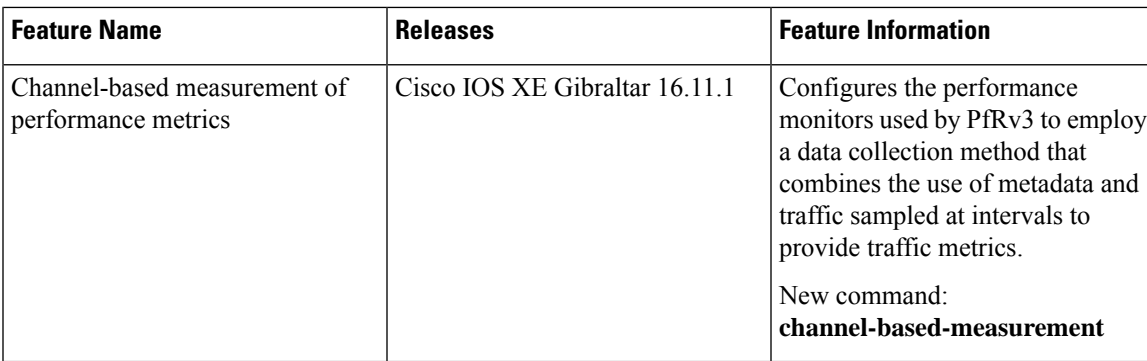

**Table 1: Feature Information for Channel-based Metrics Measurement**

## <span id="page-0-1"></span>**Prerequisites for Channel-based Metrics Measurement**

• Cisco IOS XE Gibraltar 16.11.1 or later

### <span id="page-1-0"></span>**Information About Channel-based Metrics Measurement**

### **Overview**

As part of its intelligent path selection, PfRv3 uses performance monitors to gather traffic metrics. Channel-based measurement typically provides improved accuracy for metrics. The method samples packets in the traffic stream, and uses packet metadata, such as timestamp and sequence information, to generate traffic metrics. This feature uses packet-based loss measurement, not byte-loss.

Channel-based measurement of metrics provides the following benefits:

- Packets of any protocol are acceptable.
- Overcomes inaccuracies caused by methods that aggregate data from individual flows that are carried across different channels.
- Provides better tolerance of out-of-order packets.
- Reduces false threshold crossing alarms (TCAs): Previously, performance metrics have been calculated based on the samples collected in one interval. Typically, a TCA for lost packets is set for about 1% to 2%. In such a case, if there are, for example, only 30 samples in the interval and 1 packet is lost, then the packet loss rate is 3.3% and the TCA is triggered. This would be considered a false TCA because it was triggered by a single lost packet. Channel-based measurement ensures that at least 100 samples (even if these samples must be taken from different intervals) are used to calculate metrics, reducing the occurrence of false TCA.

#### **Migration**

During migration of multiple sites to a later Cisco IOS version, it may occur that the hub site and branch sites are upgraded at different times. Migrate the hub site and transit hub site first. After upgrading a hub site, if channel-based-measurement is enabled on the hub site, some branch sites might still be using IOS versions that do not support channel-based-measurement. Channel-based measurement of traffic between two branch sites requires both sites to be using Cisco IOS XE Gibraltar 16.11 or later.

### <span id="page-1-1"></span>**How to Configure Channel-based Metrics Measurement**

### **Channel-based Metrics Measurement Configuration**

To configure the channel-based metrics measurement, use:

**config terminal domain iwan master hub advanced channel-based-measurement** [**sampling-rate** *sampling-rate*] [**quick** *sampling-rate-for-quick-monitoring*] Ш

[**sample-packet-size** *maximum-packet-size*]

## <span id="page-2-0"></span>**Configuration Examples**

### **Examples: Channel-based Metrics Measurement**

Configure channel-based metrics measurement on a hub master controller, regardless of the number of branch sites.

**Enable channel-based measurement for traffic metrics.**

```
Device#config terminal
Device(config)#domain iwan
Device(config-domain)#master hub
Device(config-domain-mc)#advanced
Device(config-domain-mc-advanced)#channel-based-measurement
```
**Enable channel-based measurement and configure a sampling packet size of 1300 and a sampling rate of 20 samples per second.**

```
Device#config terminal
Device(config)#domain iwan
Device(config-domain)#master hub
Device(config-domain-mc)#advanced
Device(config-domain-mc-advanced)#channel-based-measurement
Device(config-domain-mc-advanced-channel-measure)#sample-packet-size 1300
Device(config-domain-mc-advanced-channel-measure)#sampling-rate 20
```
## <span id="page-2-1"></span>**Additional References**

#### **References**

#### **Related Documents**

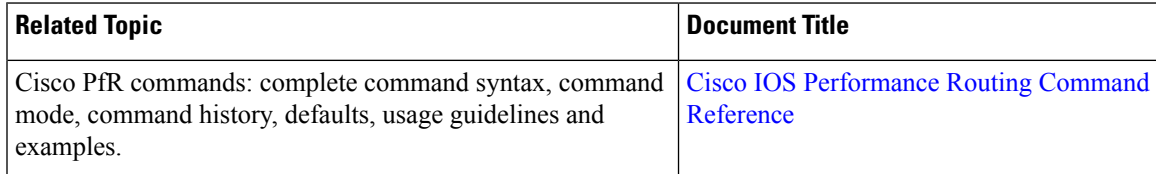

 $\mathbf I$ 

#### **Technical Assistance**

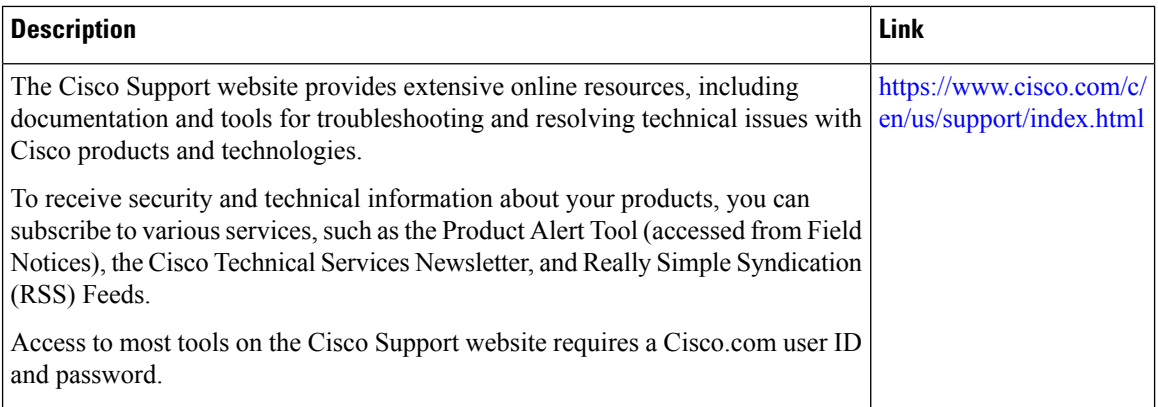

ı